## **MOOVIT** Horario y mapa de la línea 572 de autobús

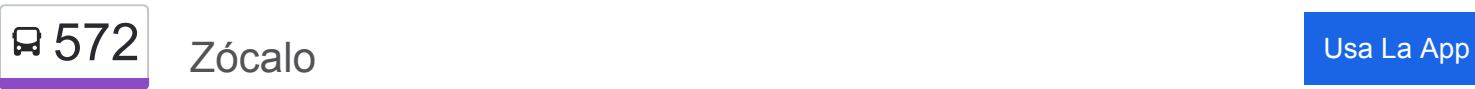

La línea 572 de autobús (Zócalo) tiene una ruta. Sus horas de operación los días laborables regulares son: (1) a Zócalo: 6:00 - 22:30

Usa la aplicación Moovit para encontrar la parada de la línea 572 de autobús más cercana y descubre cuándo llega la próxima línea 572 de autobús

## **Sentido: Zócalo**

2 paradas [VER HORARIO DE LA LÍNEA](https://moovitapp.com/ciudad_de_m%C3%A9xico-822/lines/572/3216569/3747910/es-419?ref=2&poiType=line&customerId=4908&af_sub8=%2Findex%2Fes-419%2Fline-pdf-Ciudad_de_M%25C3%25A9xico-822-1341234-3216569&utm_source=line_pdf&utm_medium=organic&utm_term=Z%C3%B3calo)

Calzada de Los Misterios Tepeyac Insurgentes Gustavo A. Madero Cdmx 07020 México

López Rayón Morelos Ciudad de México Cuauhtémoc Cdmx 06200 México

**Horario de la línea 572 de autobús** Zócalo Horario de ruta:

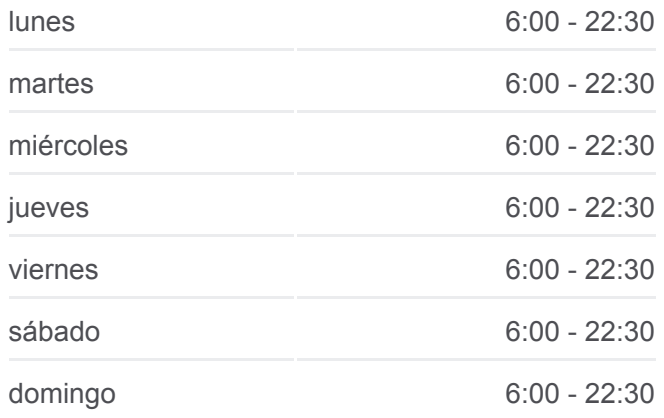

**Información de la línea 572 de autobús Dirección:** Zócalo **Paradas:** 2 **Duración del viaje:** 6 min **Resumen de la línea:**

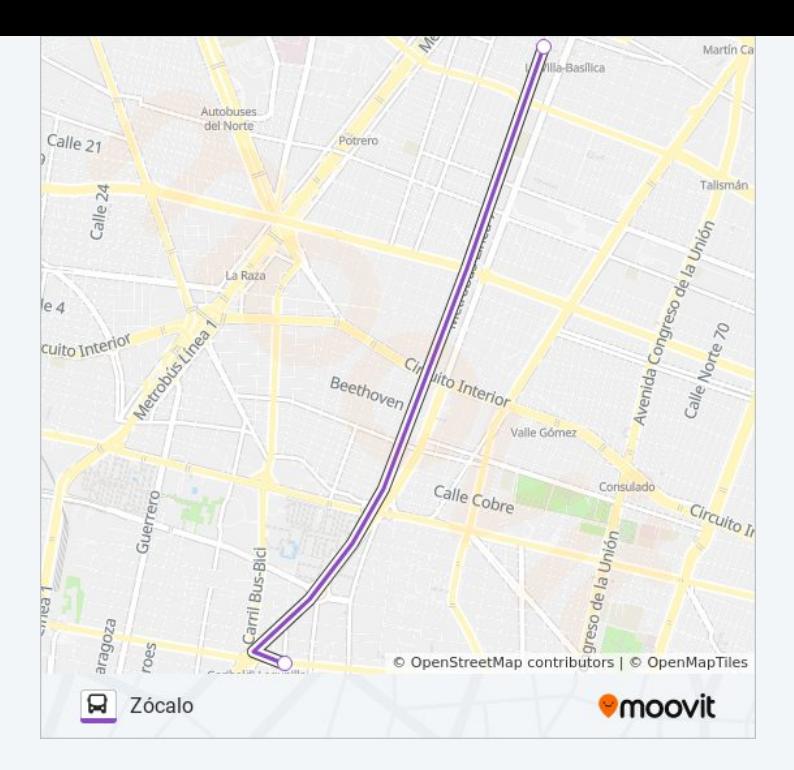

Los horarios y mapas de la línea 572 de autobús están disponibles en un PDF en moovitapp.com. Utiliza [Moovit App](https://moovitapp.com/ciudad_de_m%C3%A9xico-822/lines/572/3216569/3747910/es-419?ref=2&poiType=line&customerId=4908&af_sub8=%2Findex%2Fes-419%2Fline-pdf-Ciudad_de_M%25C3%25A9xico-822-1341234-3216569&utm_source=line_pdf&utm_medium=organic&utm_term=Z%C3%B3calo) para ver los horarios de los autobuses en vivo, el horario del tren o el horario del metro y las indicaciones paso a paso para todo el transporte público en Ciudad de México.

[Acerca de Moovit](https://moovit.com/es/about-us-es/?utm_source=line_pdf&utm_medium=organic&utm_term=Z%C3%B3calo) · [Soluciones MaaS](https://moovit.com/es/maas-solutions-es/?utm_source=line_pdf&utm_medium=organic&utm_term=Z%C3%B3calo) · [Países incluídos](https://moovitapp.com/index/es-419/transporte_p%C3%BAblico-countries?utm_source=line_pdf&utm_medium=organic&utm_term=Z%C3%B3calo) · [Comunidad de Mooviters](https://editor.moovitapp.com/web/community?campaign=line_pdf&utm_source=line_pdf&utm_medium=organic&utm_term=Z%C3%B3calo&lang=es)

© 2024 Moovit - Todos los derechos reservados

**Mira los tiempos de llegada en tiempo real**

 $\left[\begin{array}{ccc} \rule{0pt}{12pt}\quad & \rule{0pt}{12pt}\quad & \rule{0pt}{12pt}\quad \rule{0pt}{12pt}\quad$ **Consiguelo en el App Store** Soogle Play